# **МИНИСТЕРСТВО ОБРАЗОВАНИЯ И НАУКИ РОССИЙСКОЙ ФЕДЕРАЦИИ**

# **Федеральное государственное бюджетное образовательное учреждение высшего образования**

«ТОМСКИЙ ГОСУДАРСТВЕННЫЙ УНИВЕРСИТЕТ СИСТЕМ УПРАВЛЕНИЯ И РАДИОЭЛЕКТРОНИКИ» (ТУСУР)

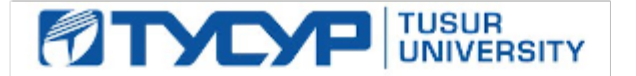

## УТВЕРЖДАЮ

Директор департамента образования

Документ подписан электронной подписью Сертификат: 1сбсfa0a-52a6-4f49-aef0-5584d3fd4820<br>Владелец: Троян Павел Ефимович Действителен: с 19.01.2016 по 16.09.2019

### РАБОЧАЯ ПРОГРАММА ДИСЦИПЛИНЫ

### **Профессиональный английский язык**

Уровень образования: **высшее образование - бакалавриат**

Направление подготовки / специальность: **27.03.04 Управление в технических системах** Направленность (профиль) / специализация: **Управление в робототехнических системах** Форма обучения: **заочная (в том числе с применением дистанционных образовательных технологий)**

Факультет: **ФДО, Факультет дистанционного обучения**

Кафедра: **КСУП, Кафедра компьютерных систем в управлении и проектировании** Курс: **2**

Семестр: **3**

Учебный план набора 2014 года

Распределение рабочего времени

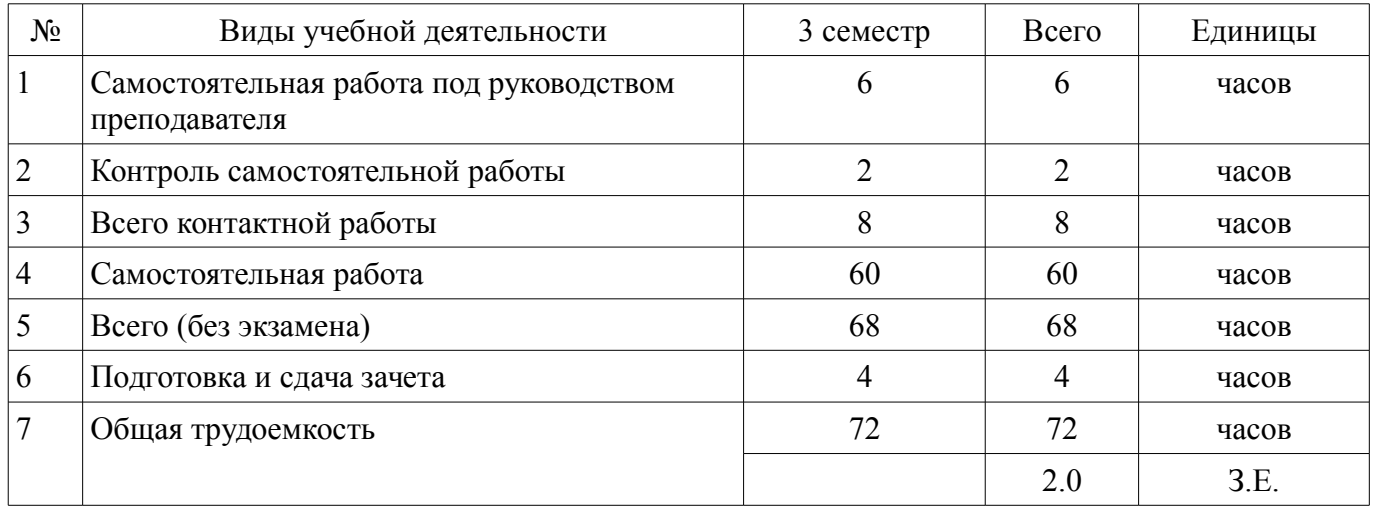

Контрольные работы: 3 семестр - 1 Зачет: 3 семестр

Томск 2018

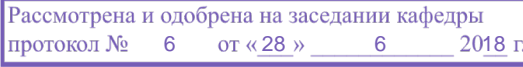

# ЛИСТ СОГЛАСОВАНИЯ

Рабочая программа дисциплины составлена с учетом требований федерального государственного образовательного стандарта высшего образования (ФГОС ВО) по направлению подготовки (специальности) 27.03.04 Управление в технических системах, утвержденного 20.10.2015 года, рассмотрена и одобрена на заседании кафедры ИЯ «\_\_\_» \_\_\_\_\_\_\_\_\_\_\_\_\_\_\_\_\_\_\_\_\_\_ 20\_\_ года, протокол  $N_2$  .

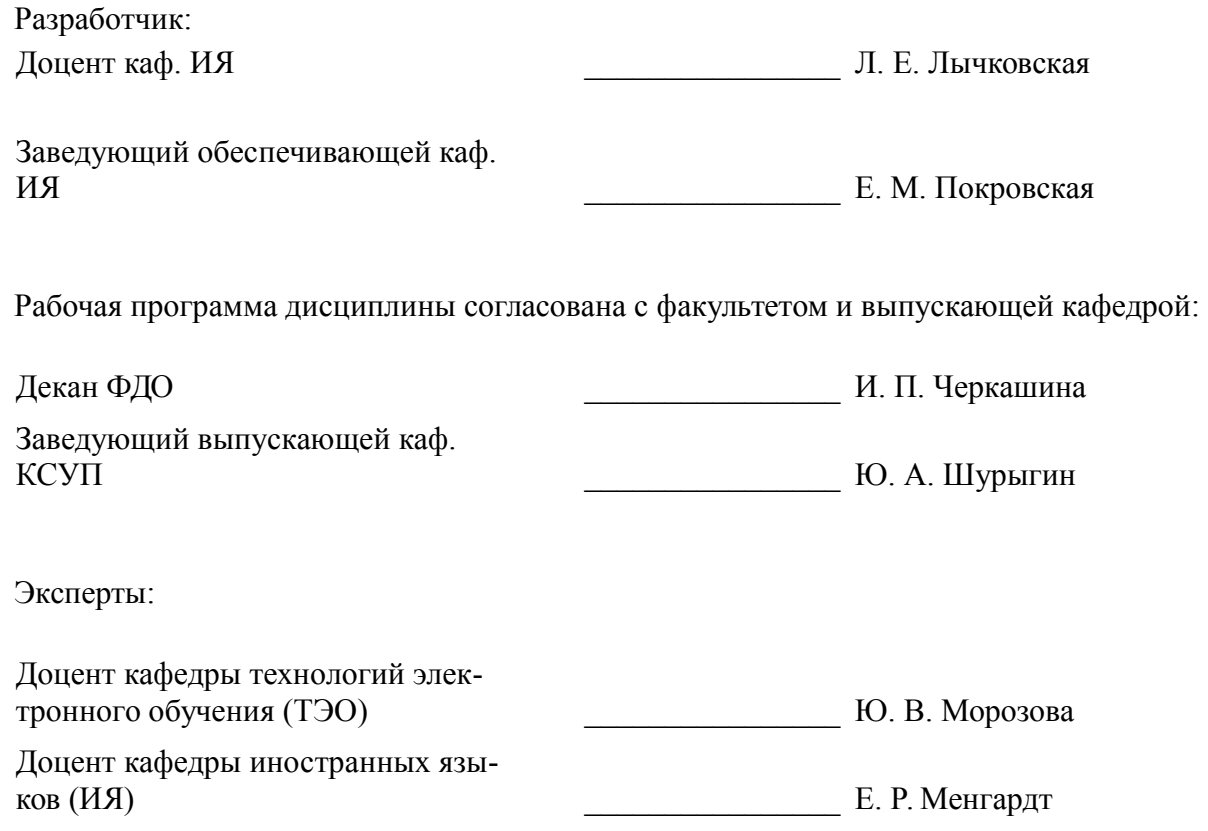

### **1. Цели и задачи дисциплины**

### **1.1. Цели дисциплины**

Формирование, развитие и совершенствование навыков и умений устной и письменной коммуникации на английском языке для активного использования в профессиональной деятельности и профессиональном общении.

Совершенствование навыков и умений устной и письменной коммуникации на английском языке для осуществления успешного межкультурного и межличностного взаимодействия.

Обучение навыкам, умениям и приемам составления аналитических обзоров и научно-технических отчетов по результатам выполненной работы, подготовки публикаций по результатам исследований и разработок.

# **1.2. Задачи дисциплины**

– формирование и совершенствование навыков коммуникации в устной и письменной формах на русском и английском языках с целью получения необходимой информации;

– формирование навыков анализа научно-технической информации и зарубежного опыта по профессиональной тематике для решения задач межличностного и межкультурного взаимодействия;

– формирование и совершенствование навыков и умений работы с литературой по специальности на английском языке с целью получения необходимой (общей/детальной) информации;

– формирование навыков подготовки публикаций по результатам исследований и разработок;

– формирование навыков устной и письменной презентации результатов исследования и экспериментов на английском языке по профессиональной тематике;

– совершенствование умений и навыков участия в межкультурном и межличностном взаимодействии.

# **2. Место дисциплины в структуре ОПОП**

Дисциплина «Профессиональный английский язык» (ФТД.1) относится к блоку ФТД.1.

Предшествующими дисциплинами, формирующими начальные знания, являются: Иностранный язык.

Последующими дисциплинами являются: Защита выпускной квалификационной работы, включая подготовку к процедуре защиты и процедуру защиты, Практика по получению первичных профессиональных умений и навыков, в том числе первичных умений и навыков научно-исследовательской деятельности, Практика по получению профессиональных умений и опыта профессиональной деятельности, Преддипломная практика.

## **3. Требования к результатам освоения дисциплины**

Процесс изучения дисциплины направлен на формирование следующих компетенций:

– ОК-5 способностью к коммуникации в устной и письменной формах на русском и иностранном языках для решения задач межличностного и межкультурного взаимодействия;

– ПК-3 готовностью участвовать в составлении аналитических обзоров и научно-технических отчетов по результатам выполненной работы, в подготовке публикаций по результатам исследований и разработок;

В результате изучения дисциплины обучающийся должен:

– **знать** нормы и правила межличностного и межкультурного взаимодействия общения на английском языке; правила и приемы анализа профессиональных текстов на английском языке;

– **уметь** логично, аргументированно и грамматически корректно подготовить устные и письменные высказывания на английском языке в соответствии со своей профессиональной деятельностью; составлять аналитические обзоры и научно-технические отчеты по результатам выполненной работы, подготовить публикации по результатам исследований и разработок;

– **владеть** навыками коммуникации в устной и письменной формах на русском и английском языках; навыками перевода научно-популярной и профессиональной литературы с целью получения необходимой (общей/детальной) информации.

# **4. Объем дисциплины и виды учебной работы**

Общая трудоемкость дисциплины составляет 2.0 зачетных единицы и представлена в таблице 4.1.

Таблица 4.1 – Трудоемкость дисциплины

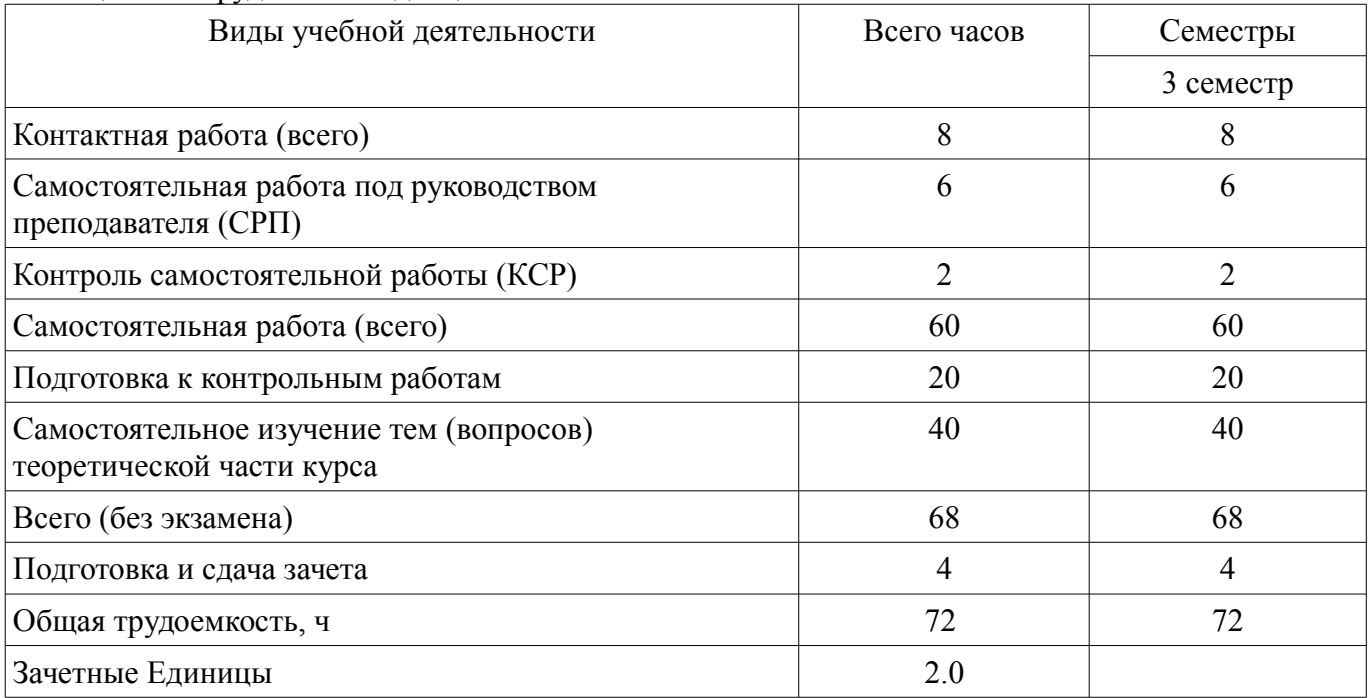

### **5. Содержание дисциплины**

### **5.1. Разделы дисциплины и виды занятий**

Разделы дисциплины и виды занятий приведены в таблице 5.1.

Таблица 5.1 – Разделы дисциплины и виды занятий

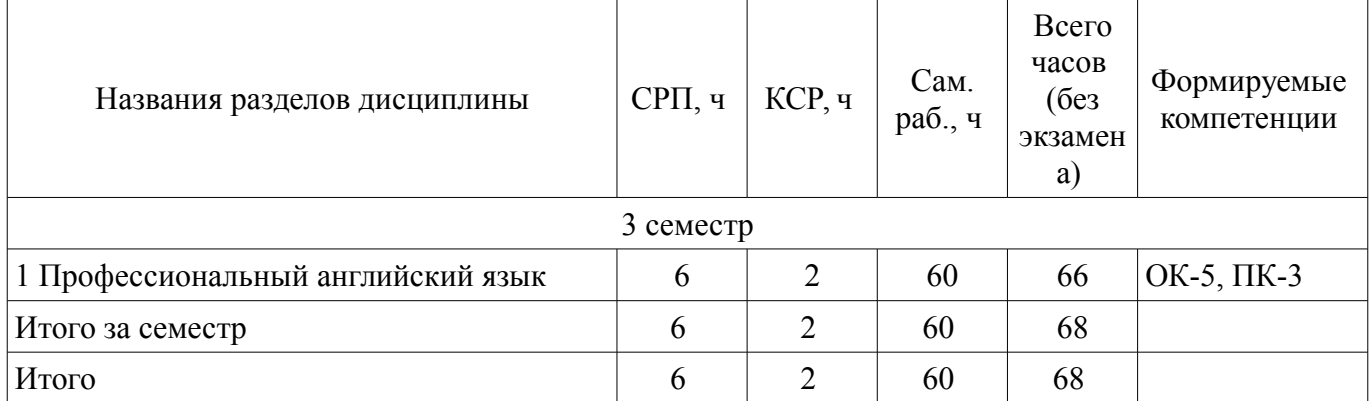

# **5.2. Содержание разделов дисциплины (самостоятельная работа под руководством преподавателя)**

Содержание разделов дисциплин (самостоятельная работа под руководством преподавателя) приведено в таблице 5.2.

Таблица 5.2 – Содержание разделов дисциплин (самостоятельная работа под руководством преподавателя)

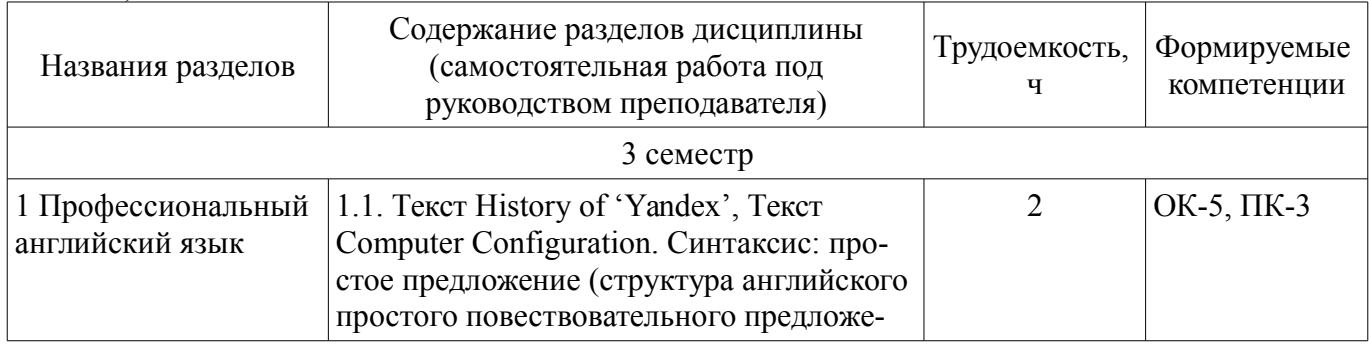

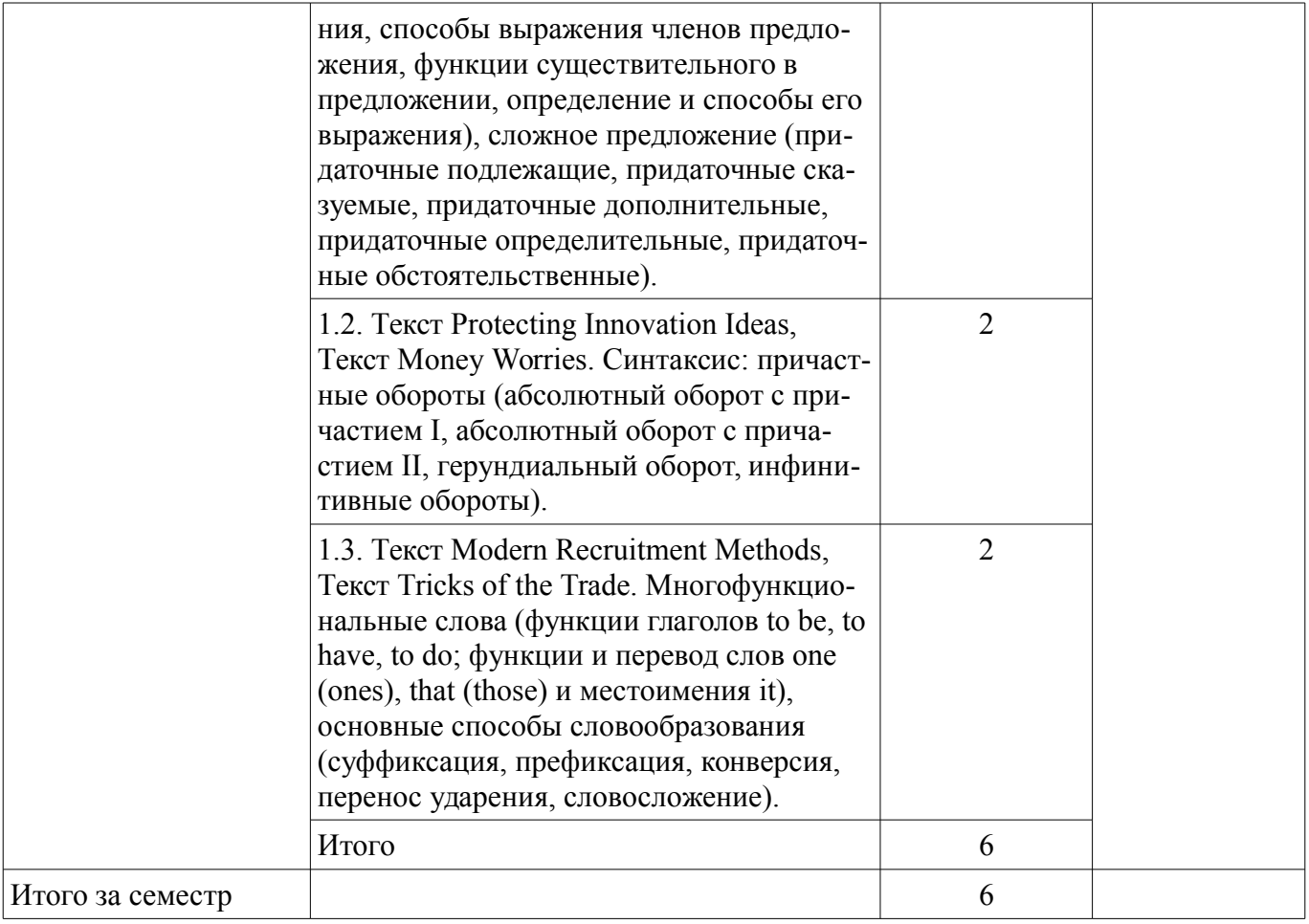

# **5.3. Разделы дисциплины и междисциплинарные связи с обеспечивающими (предыдущими) и обеспечиваемыми (последующими) дисциплинами**

Разделы дисциплины и междисциплинарные связи с обеспечивающими (предыдущими) и обеспечиваемыми (последующими) дисциплинами представлены в таблице 5.3.

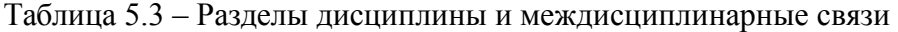

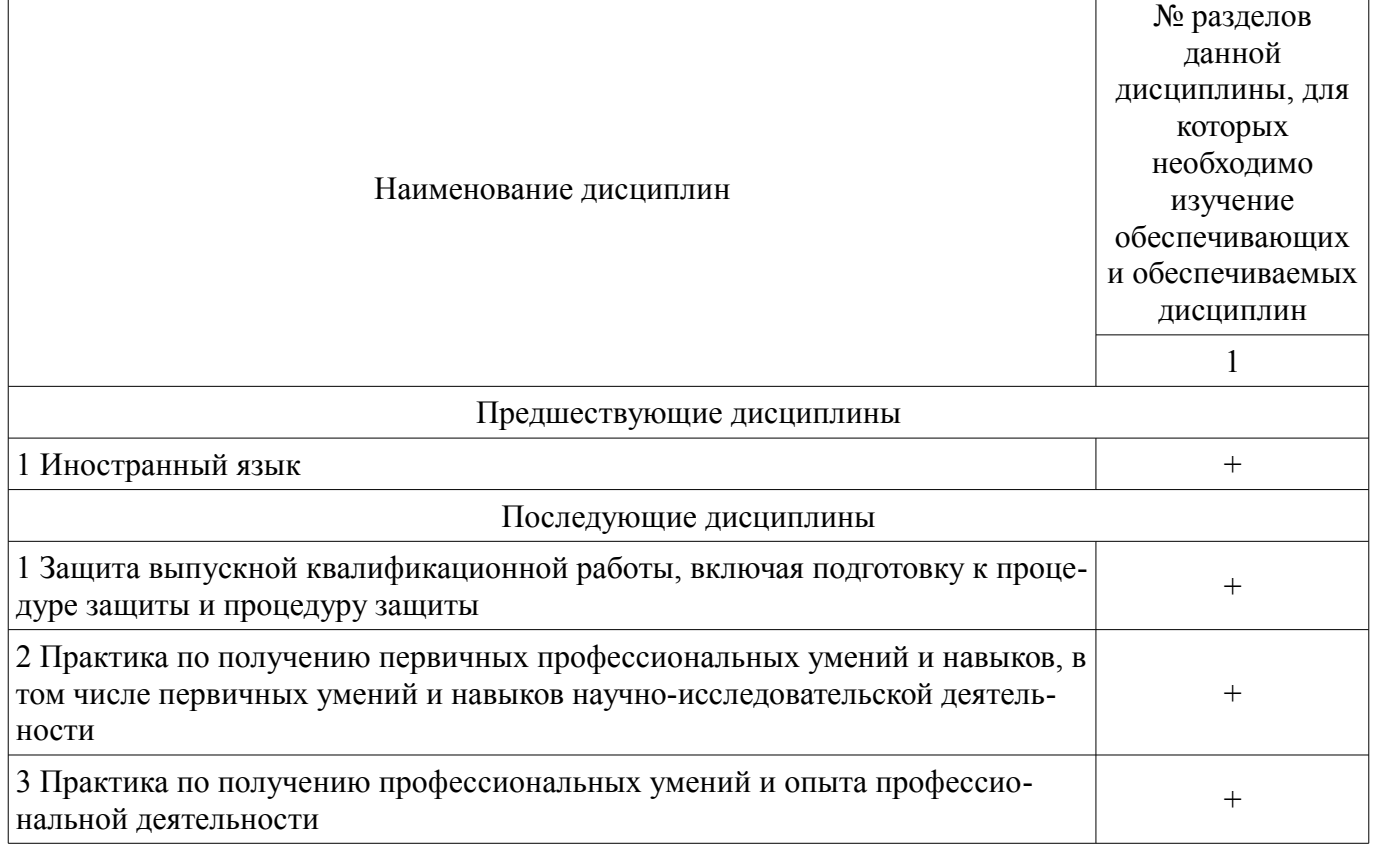

4 Преддипломная практика **+** 

# **5.4. Соответствие компетенций, формируемых при изучении дисциплины, и видов занятий**

Соответствие компетенций, формируемых при изучении дисциплины, и видов занятий представлено в таблице 5.4.

Таблица 5.4 – Соответствие компетенций, формируемых при изучении дисциплины, и видов занятий

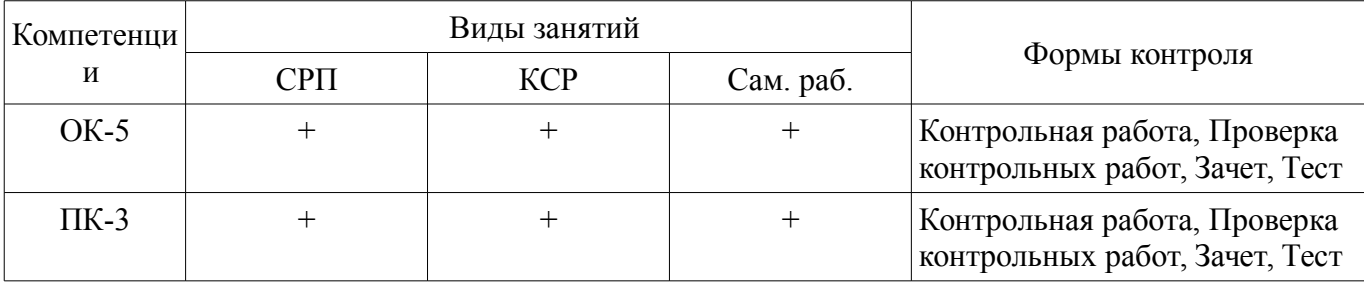

# **6. Интерактивные методы и формы организации обучения**

Не предусмотрено РУП.

# **7. Лабораторные работы**

Не предусмотрено РУП.

# **8. Контроль самостоятельной работы**

Виды контроля самостоятельной работы приведены в таблице 8.1. Таблица 8.1 – Виды контроля самостоятельной работы

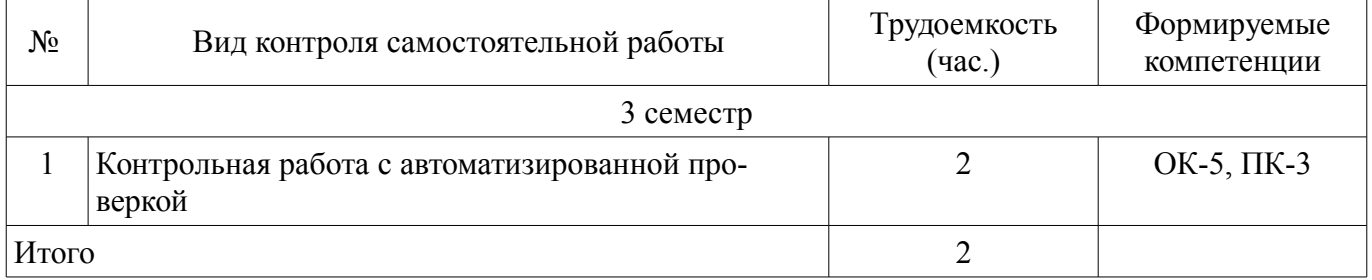

# **9. Самостоятельная работа**

Виды самостоятельной работы, трудоемкость и формируемые компетенции представлены в таблице 9.1.

Таблица 9.1 – Виды самостоятельной работы, трудоемкость и формируемые компетенции

| Названия разделов                    | Виды самостоятельной<br>работы                                              | Трудоемкость,<br>ч | Формируемые<br>компетенции | Формы контроля                     |
|--------------------------------------|-----------------------------------------------------------------------------|--------------------|----------------------------|------------------------------------|
| 3 семестр                            |                                                                             |                    |                            |                                    |
| Профессиональны<br>й английский язык | Самостоятельное изуче-<br>ние тем (вопросов) тео-<br>ретической части курса | 40                 | OK $-5$ , $\Pi K-3$        | Зачет, Контрольная<br>работа, Тест |
|                                      | Подготовка к контроль-<br>ным работам                                       | 20                 |                            |                                    |
|                                      | Итого                                                                       | 60                 |                            |                                    |
|                                      | Выполнение контроль-<br>ной работы                                          | $\mathfrak{D}$     | OK-5, $\Pi$ K-3            | Контрольная рабо-<br>та            |
| Итого за семестр                     |                                                                             | 60                 |                            |                                    |
|                                      | Подготовка и сдача за-<br>чета                                              | 4                  |                            | Зачет                              |
| Итого                                |                                                                             | 64                 |                            |                                    |

**10. Контроль самостоятельной работы (курсовой проект / курсовая работа)**  Не предусмотрено РУП.

**11. Рейтинговая система для оценки успеваемости обучающихся**  Рейтинговая система не используется.

#### **12. Учебно-методическое и информационное обеспечение дисциплины**

### **12.1. Основная литература**

1. Лычковская Л. Е. English for Students of Technical Sciences [Электронный ресурс]: учеб. пособие / Л. Е. Лычковская, Е. Р. Менгардт. - Томск : Томск. гос. ун-т систем упр. и радиоэлектроники, 2015. Доступ из личного кабинета студента. — Режим доступа: https://study.tusur.ru/study/library/. (дата обращения: 29.08.2018).

#### **12.2. Дополнительная литература**

1. Лычковская Л. Е. Английский язык. Часть III [Электронный ресурс]: курс лекций / Л. Е. Лычковская, Е. Р. Менгардт. – Томск: Эль Контент, 2013. Доступ из личного кабинета студента. — Режим доступа: https://study.tusur.ru/study/library/. (дата обращения: 29.08.2018).

### **12.3. Учебно-методические пособия**

### **12.3.1. Обязательные учебно-методические пособия**

1. Лычковская Л. Е. Английский язык - 3 (English III) : электронный курс / Л. Е. Лычковская, Е. Р. Менгардт. – Томск: ТУСУР, ФДО, 2013. Доступ из личного кабинета студента.

2. Лычковская Л.Е. Профессиональный английский язык [Электронный ресурс]: методические указания по организации самостоятельной работы для студентов заочной формы обучения технических направлений, обучающихся с применением дистанционных образовательных технологий / Л. Е. Лычковская, Е. Р. Менгардт, Е. М. Покровская – Томск: ФДО, ТУСУР, 2018. Доступ из личного кабинета студента. — Режим доступа: https://study.tusur.ru/study/library/ (дата обращения: 29.08.2018).

### **12.3.2. Учебно-методические пособия для лиц с ограниченными возможностями здоровья и инвалидов**

Учебно-методические материалы для самостоятельной и аудиторной работы обучающихся из числа лиц с ограниченными возможностями здоровья и инвалидов предоставляются в формах, адаптированных к ограничениям их здоровья и восприятия информации.

### **Для лиц с нарушениями зрения:**

- в форме электронного документа;
- в печатной форме увеличенным шрифтом.

### **Для лиц с нарушениями слуха:**

- в форме электронного документа;
- в печатной форме.

### **Для лиц с нарушениями опорно-двигательного аппарата:**

- в форме электронного документа;
- в печатной форме.

## **12.4. Профессиональные базы данных и информационные справочные системы**

- 1. Copyright for Librarians: cyber.law.harvard.edu
- 2. eLIBRARY.RU: www.elibrary.ru
- 3. IEEE Xplore: www.ieeexplore.ieee.org
- 4. Nano: nano.nature.com

5. ЭБС «Юрайт»: www.biblio-online.ru (доступ из личного кабинета студента по ссылке https://biblio.fdo.tusur.ru/).

#### **13. Материально-техническое обеспечение дисциплины и требуемое программное обеспечение**

### **13.1. Общие требования к материально-техническому и программному обеспечению дисциплины**

## **13.1.1. Материально-техническое и программное обеспечение дисциплины**

Кабинет для самостоятельной работы студентов

учебная аудитория для проведения занятий лабораторного типа, помещение для проведения групповых и индивидуальных консультаций, помещение для проведения текущего контроля и промежуточной аттестации, помещение для самостоятельной работы

634034, Томская область, г. Томск, Вершинина улица, д. 74, 207 ауд.

Описание имеющегося оборудования:

- Коммутатор MicroTeak;

- Компьютер PENTIUM D 945 (3 шт.);

- Компьютер GELERON D 331 (2 шт.);
- Комплект специализированной учебной мебели;

- Рабочее место преподавателя.

Программное обеспечение:

- $-7$ -zip
- Google Chrome
- Kaspersky Endpoint Security 10 для Windows
- Microsoft Windows
- OpenOffice

### **13.1.2. Материально-техническое и программное обеспечение для самостоятельной работы**

Для самостоятельной работы используются учебные аудитории (компьютерные классы), расположенные по адресам:

- 634050, Томская область, г. Томск, Ленина проспект, д. 40, 233 ауд.;

- 634045, Томская область, г. Томск, ул. Красноармейская, д. 146, 201 ауд.;
- 634034, Томская область, г. Томск, Вершинина улица, д. 47, 126 ауд.;
- 634034, Томская область, г. Томск, Вершинина улица, д. 74, 207 ауд.

Состав оборудования:

- учебная мебель;

- компьютеры класса не ниже ПЭВМ INTEL Celeron D336 2.8ГГц. - 5 шт.;

- компьютеры подключены к сети «Интернет» и обеспечивают доступ в электронную информационно-образовательную среду университета.

Перечень программного обеспечения:

- Microsoft Windows;
- OpenOffice;
- Kaspersky Endpoint Security 10 для Windows;
- 7-Zip;
- Google Chrome.

### **13.2. Материально-техническое обеспечение дисциплины для лиц с ограниченными возможностями здоровья и инвалидов**

Освоение дисциплины лицами с ограниченными возможностями здоровья и инвалидами осуществляется с использованием средств обучения общего и специального назначения.

При занятиях с обучающимися **с нарушениями слуха** предусмотрено использование звукоусиливающей аппаратуры, мультимедийных средств и других технических средств приема/передачи учебной информации в доступных формах, мобильной системы преподавания для обучающихся с инвалидностью, портативной индукционной системы. Учебная аудитория, в которой занимаются обучающиеся с нарушением слуха, оборудована компьютерной техникой, аудиотехникой, видеотехникой, электронной доской, мультимедийной системой.

При занятиях с обучающимися **с нарушениями зрениями** предусмотрено использование в лекционных и учебных аудиториях возможности просмотра удаленных объектов (например, текста на доске или слайда на экране) при помощи видеоувеличителей для комфортного просмотра.

При занятиях с обучающимися **с нарушениями опорно-двигательного аппарата** используются альтернативные устройства ввода информации и другие технические средства приема/передачи учебной информации в доступных формах, мобильной системы обучения для людей с инвалидностью.

### **14. Оценочные материалы и методические рекомендации по организации изучения дисциплины**

#### **14.1. Содержание оценочных материалов и методические рекомендации**

Для оценки степени сформированности и уровня освоения закрепленных за дисциплиной компетенций используются оценочные материалы в составе:

#### **14.1.1. Тестовые задания**

Пример типового тестового задания.

#### ROBOTS

Today both household and industrial robots are operating worldwide and are used for variety of purposes. Robots often perform tasks that require great levels of precision or are repetitive and boring. Robots have played critical role in manufacturing plants since 1980s and have been increasingly used in military and medical applications. They are known to become more effective and accurate than human beings in performing jobs that require a high degree of accuracy. So, they have taken over the fully automated production lines of the automobile industry and are used in welding, painting, assembling of cars. Industrial robots are used also in packaging goods, assembling integrated circuits, laboratory applications and so on.

Mobile robots are used for transporting materials over large building complexes or warehouses using wires or lasers or vision to sense the environment they operate in. They can be taught to navigate within space autonomously, so they are called intellectual or intelligent robots.

Nowadays there are some robots that are being used in agriculture for planting seeds and gathering the harvest.

Telerobots work in places that are hazardous to human or inaccessible or far away. Telerobots are used in laparascopic surgery. Doctors use remotely located robots to communicate with their patients, which enables them to treat patients anywhere in the world.

Personal robots are becoming more and more popular with increased Artificial Intelligence (AI). They can be used not only for house cleaning and entertainment, but they are being introduced in the care for the elderly. They are being designed to provide physical services such as carrying bedridden elderly, washing them, doing day-to-day tasks. They are also being designed to provide mental services such as interacting with the lonely elderly people.

Прочитайте текст и отметьте правильный вариант.

1. Agricultural robots are used for... .

- a) gathering crops
- b) assembling parts
- c) carrying things

2. Mobile robots use … , so they can navigate in space autonomously.

- a) legs
- b) vision
- c) arms

3. … robots are used for house cleaning.

- a) Industrial
- b) Personal
- c) Medical

4. Nowadays personal robots are being designed … .

- a) to care for the elderly
- b) to entertain people
- c) to do the cleaning

5. Industrial robots are used for … hazardous for people jobs .

- a) performing
- b) providing
- c) making

6. Industrial robots are … than human beings.

- a) more effective
- b) more beautiful
- c) more clever

7. Robots perform tasks that require ….

- a) high accuracy
- b) much time
- c) much money

8. Household and industrial robots are operating ….

- a) in the office
- b) in hospitals
- c) worldwide
- 9. They perform ….
- a) repetitive tasks
- b) sophisticated tasks
- c) ordinary
- 10. Nowadays robots are widely used in... .
- a) medicine
- b) gaming
- c) composing music

Выберите правильный вариант.

1. Since 1980s robots … important role in manufacturing.

- a) have played
- b) played
- c) plays
- 2. They are known to be … than humans.
- a) accurately
- b) accurater
- c) more accurate

3. They can be … to move is space by themselves.

- a) teach
- b) taught

c) to teach

4. Robots … more popular with AI.

a) are becoming

b) become

c) became

5. AI … the abilities of robots.

a) increase

b) have increased

c) has increased

6. The word "robot" … by Chech playwriter Karel Capec.

a) was introduced

b) introduce

c) introduces

7. Today more than 1.1 million industrial robots … worldwide.

a) are operating

b) operate

c) were operated

8. Robots … jobs that are hazardous for people.

a) do

b) doing

c) has done

9. In the future robots … as security guards, traffic police and solders.

a) will act

b) act

c) will be

10. NASA … already ... robotic rovers to Mars.

a) has sent

b) is sending

c) send

### **14.1.2. Зачёт**

Приведены примеры типовых заданий из банка контрольных тестов, составленных по пройденным разделам дисциплины.

### 1. ЧЛЕНЫ ПРЕДЛОЖЕНИЯ

Определите, каким членом предложения является выделенное слово.

I hear you are taking the advanced PHYSICS class.

a) подлежащее

b) сказуемое

с) дополнение

d) определение

e) обстоятельство

# 2. ПРИДАТОЧНЫЕ ПРЕДЛОЖЕНИЯ

Отметьте сложноподчиненные предложения, содержащие дополнительное придаточное предложение.

a) As I know English, I can translate this text.

- b) I have already decided which foreign languages courses to choose.
- c) This is one of the few really good books that have been published on this subject.
- d) They were informed how we should write a qualification final paper.
- e) Although the translation was rather difficult, the students did it well.

## 3. АБСОЛЮТНЫЙ ОБОРОТ С ПРИЧАСТИЕМ I

Укажите, в каком из следующих английских предложений выделенная группа слов будет переводиться:

Так как наша лаборатория оборудована разными новыми приборами…

a) OUR LAB BEING EQUIPPED WITH DIFFERENT NEW INSTRUMENTS, the students can do their practical work there.

b) OUR HAVING EQUIPPED THE LAB WITH DIFFERENT NEW instruments was a matter of pride.

c) EQUIPPING OUR LAB WITH DIFFERENT NEW INSTRUMENTS, helped the students do their practical work.

# 4. АБСОЛЮТНЫЙ ОБОРОТ С ПРИЧАСТИЕМ I

Укажите вариант, который наиболее точно передает смысл данного предложения:

With the technique having been improved, new methods of work became possible.

a) Having improved the methods of work it became possible to introduce the new technique.

b) Making the technique better contributed to the introduction of the new methods of work.

c) New methods of work were applied after the technique had been improved.

5. АБСОЛЮТНЫЙ ОБОРОТ С ПРИЧАСТИЕМ II

Укажите, в каком из следующих английских предложений выделенная группа слов будет переводиться:

Так как на его вопрос ответили… a) HIS QUESTION ANSWERED, he could go away. b) HAVING ANSWERED HIS QUESTION the man went away. c) ANSWERING HIS QUESTION, the man was fishing for words.

# 6. АБСОЛЮТНЫЙ ОБОРОТ С ПРИЧАСТИЕМ II

Укажите вариант, который наиболее точно передает смысл данного предложения:

The new method of research introduced, all began to doubt its practicability.

a) Introducing the new method of research the physicist relied on his previous experience.

- b) After the new method of research was introduced, its efficiency was doubted by all.
- c) The introduced research based on the new method was doubtful for all.

7. ГЕРУНДИАЛЬНЫЙ ОБОРОТ

Выберите русский эквивалент для данного английского предложения:

We know about this physicist having made an important discovery.

- a) Мы знаем, что этот физик сделал очень важное открытие.
- b) Сделав это открытие, физик стал известным.
- c) Известно, что открытия в физике очень важны для науки.

## 8. ГЕРУНДИАЛЬНЫЙ ОБОРОТ

Укажите вариант, который наиболее точно передает смысл данного предложения:

I object to her being sent to the conference.

- a) I am against her being sent to the conference.
- b) She was sent to the conference which I objected to from the very start.
- c) My being sent to the conference caused objection on my part.

## 9. СЛОЖНОЕ ДОПОЛНЕНИЕ

Выберите русский эквивалент английского предложения, содержащего сложное дополнение:

The engineer expected the work to be done in time.

- a) Инженер сделал работу вовремя, чего никто не ожидал.
- b) Инженер надеялся, что работа будет сделана вовремя.
- c) Ожидали, что инженер сделает работу вовремя.

### 10. СЛОЖНОЕ ДОПОЛНЕНИЕ

Выберите английский эквивалент следующего русского предложения, учитывая особенности перевода сложного дополнения:

Известно, что гравитация не позволяет планетам покидать Солнечную систему.

a) It is known that gravitation does not let planets leave the Solar system.

b) The Solar system contains planets which do not leave it due to gravitation.

c) Not leaving the Solar system is done by the planets due to gravitation.

11. СЛОЖНОЕ ПОДЛЕЖАЩЕЕ

Выберите русский эквивалент английского предложения, содержащего сложное подлежащее:

This device was known to have been designed in that laboratory.

a) Известно, что этот прибор был сконструирован в той лаборатории.

b) Конструирование этого прибора в данной лаборатории стало известно всем.

c) Об этом приборе известно только одно – что он был сделан в этой лаборатории.

12. СЛОЖНОЕ ПОДЛЕЖАЩЕЕ

Укажите вариант, который наиболее точно передает смысл следующего предложения, содержащего сложное подлежащее:

He was said to be one of the most promising nuclear physicists.

a) It was said that he was one of the most promising nuclear physicists.

b) He said that nuclear physics was for him most promising.

с) According to the information he is most promising in nuclear physics.

## 13. ИНФИНИТИВНЫЙ ОБОРОТ С ПРЕДЛОГОМ FOR

Выберите русский эквивалент английского предложения, содержащего инфинитивный оборот:

A new way of mathematical analysis is the task for the group to solve.

a) Чтобы решить эту проблему, студенты группы воспользовались новым методом математического анализа.

b) Решение задачи студентами основывалось на употреблении нового метода математического анализа.

c) Задачей студентов группы было найти новый метод математического анализа.

### 14. ИНФИНИТИВНЫЙ ОБОРОТ С ПРЕДЛОГОМ FOR

Укажите вариант, который наиболее точно передает смысл следующего предложения, содержащего инфинитивный оборот:

A more reliable equipment is necessary for us to supply them with better devices.

a) Some better devices which appeared to be a more reliable equipment are sent to them.

b) A more reliable equipment we were supplied with enabled us to get better devices.

c) We need a more reliable equipment to get better devices for their provision.

### 15. ФУНКЦИИ ГЛАГОЛА TO BE

Введите цифры, обозначающие функции глагола to be в данных предложениях:

- 1 смысловой глагол;
- 2 вспомогательный глагол;
- 3 модальный глагол

a) Jack was working at his project all night. - ...

- b) Many scientific centers are in the East of our country. ...
- c) The conference is to be held next month. ...

# 16. ФУНКЦИИ ГЛАГОЛА TO HAVE (GOT)

Введите цифры, обозначающие функции глагола to have (got) в данных предложениях:

- 1 смысловой глагол;
- 2 вспомогательный глагол;
- 3 модальный глагол
- a) They have given him all the necessary information
- b) There is no choice. You have to finish the work in time.
- c) I have some problems with my research.

### 17. ФУНКЦИИ И ПЕРЕВОД СЛОВА ONE (ONES)

Укажите вариант, который наиболее точно передает смысл данного предложения:

Studying a foreign language one has to learn grammar rules. a) Foreign grammar rules are studied only by one of us.

b) Task number one in studying a foreign language is learning grammar rules.

c) When studying a foreign language it is necessary to learn grammar rules.

# 18. ФУНКЦИИ И ПЕРЕВОД СЛОВА THAT (THOSE)

Выберите русский эквивалент для данного английского предложения:

Mendeleev is a scientist that is known all over the world.

- a) Менделеев-ученый, которого знают во всем мире.
- b) То, что Менделеев ученый с мировым именем, известно всем.
- c) Менделеев прославился во всем мире как великий ученый.

# 19. ФУНКЦИИ И ПЕРЕВОД МЕСТОИМЕНИЯ IT

Укажите вариант, который наиболее точно передает смысл данного предложения:

It is believed that he is a reliable partner.

- a) One believes him as a partner.
- b) He is believed to be a reliable partner.
- c) Reliability is his main feature as a partner.

### 20. СЛОВООБРАЗОВАНИЕ

Отметьте глаголы:

a) interaction

- b) communicate
- c) additional
- d) memorize
- f) progressive

# **14.1.3. Темы контрольных работ**

# ПРОФЕССИОНАЛЬНЫЙ АНГЛИЙСКИЙ ЯЗЫК

1. АБСОЛЮТНЫЙ ОБОРОТ С ПРИЧАСТИЕМ I (ABSOLUTE PARTICIPLE I CONSTRUCTION): ПЕРЕВОД ПРЕДЛОЖЕНИЯ

Укажите, в каком из следующих английских предложений выделенная группа слов будет переводиться:

# Закончив опыты …

a) HAVING FINISHED THE EXPERIMENTS, the research group decided to take a month holiday.

b) THE EXPERIMENTS BEING FINISHED, the research group turned to a new problem.

c) FINISHING THE EXPERIMENTS, the research group applied new methods of analysis.

# 2. АБСОЛЮТНЫЙ ОБОРОТ С ПРИЧАСТИЕМ II (ABSOLUTE PARTICIPLE II CONSTRUCTION): ВЫБОР ВАРИАНТА.

Укажите вариант, который наиболее точно передает смысл данного предложения:

The advantages of the new machine discussed, we decided to make use of it.

a) After discussing the way we could use the machine, we dwelt on its advantages.

b) After we had discussed the advantages of the machine, we decided to make use of it.

c) The advantageous machine was discussed by us.

3. ГЕРУНДИАЛЬНЫЙ ОБОРОТ (GERUND CONSTRUCTION): ПЕРЕВОД ПРЕДЛОЖЕ-

НИЯ

Выберите русский эквивалент для данного английского предложения:

I have no objection to his helping you with the project.

a) Я помогу тебе с проектом, если ты не возражаешь.

b) Я не возражаю против его помощи тебе в проекте.

c) Я не возражаю против твоей помощи ему в проекте.

4. СЛОЖНОЕ ДОПОЛНЕНИЕ (COMPLEX OBJECT): ВЫБОР ВАРИАНТА

Выберите английский эквивалент следующего русского предложения, учитывая особенности перевода сложного дополнения:

Мы хотим, чтобы этот сборник докладов отражал связь теории с практикой.

a) We want to interrelate theory and practice in this collection of papers.

b) We want this collection of papers to interrelate theory and practice.

c) Theory and practice can't be interrelated according to our only wish.

5. СЛОЖНОЕ ПОДЛЕЖАЩЕЕ (COMPLEX SUBJECT): ПЕРЕВОД ПРЕДЛОЖЕНИЯ

Выберите русский эквивалент английского предложения, содержащего сложное подлежащее:

The conference was reported to begin at 10 a.m.

a) Сообщается, что конференция начнется в 10 утра.

- b) О начале конференции сообщили в 10 утра.
- c) Сообщалось, что конференция начнется в 10 утра.

6. ИНФИНИТИВНЫЙ ОБОРОТ С ПРЕДЛОГОМ FOR (INFINITIVE CONSTRUCTION WITH 'FOR'): ВЫБОР ВАРИАНТА

Укажите вариант, который наиболее точно передает смысл следующего предложения, содержащего инфинитивный оборот:

For the people to become dependent on computers is very easy.

a) People become dependent on computers very easily.

b) Dependence on computers is easy to understand.

c) To work at the computer becomes the aim of many people.

7. ФУНКЦИИ ГЛАГОЛА TО BE

Введите цифры, обозначающие функции глагола to be в данных предложениях:

1 – смысловой глагол; 2 – вспомогательный глагол; 3 – модальный глагол

a) They were at the Institute yesterday. - ...

b) She is writing a new article now. - ...

c) We are to take certain special steps to clarify the situation. - ...

### 8. СЛОВООБРАЗОВАНИЕ

Отметьте существительные. a) memorize b) creation c) significant d) collector

#### 9. Text HISTORY OF YANDEX

The history of 'Yandex' dates back to late 80s when first search technologies were developed by the first founders from the company 'Arkadia'. The word 'Yandex' was invented in 1993 by the company's two principal founders, Ilya Segalovich and Arkady Volozh. The team invented 'Yandex' – with Ya standing for the Russian "I". The full name originally stood for "Yet Another iNDEX". Today the word 'Yandex' has become synonymous with internet search in Russian-speaking countries. Millions of people use 'Yandex' every day for internet search and other valuable services.

The official launch date of the yandex.ru search engine was September 23, 1997 when the system was publicly displayed at the exhibition in Moscow.

In 1998, contextual advertising first appeared in 'Yandex'. The advertising was highly correlated to user queries. In this way, advertising could be displayed directly to its target audience. Then, contextual advertising became an additional answer to user queries, and later – the primary business model of 'Yandex'.

'Yandex' was incorporated as a standalone company in year 2000. In 2001, 'Yandex' launched 'Yandex.Direct', an automated system of text-based advertising placement. Using 'Yandex.Direct', any user could directly, without any intermediary, place their advertising on 'Yandex' websites. During the first year of the system's operation, more than 2,500 advertisers placed their ads on 'Yandex'.

In 2006, 'Yandex' began opening its offices outside of Moscow. Initially, a development center was created in St. Petersburg followed by a second center in Simferopol, Ukraine. Beside Ukraine, 'Yandex' also has offices in Kazakhstan and Belarus.

In 2008 'Yandex' opened the School of Data Analysis – a free two-year Masters' program to prepare homegrown specialists in data analysis and information retrieval. Thus, 'Yandex' is helping to create and maintain a scientific environment that is favorable for developing new technologies, recruiting new talent and ensuring that 'Yandex' remains on the forefront of innovation.

Innovative approach of 'Yandex' was manifested again in 2009 when the company implemented a new method of machine learning – 'MatrixNet'. This breakthrough technology takes into account thousands of search factors and their combinations. That has enabled 'Yandex' to make search more precise as well as to refine the quality of search results for several classes of search queries. Thanks to 'MatrixNet', 'Yandex' made a significant leap in its search quality.

In 2010, 'Yandex' launched its investment programs 'Yandex. Start' and 'Yandex. Factory' aimed at supporting young talented teams, stimulating the emergence of new startups and the development of the industry as a whole.

In September 2011 'Yandex' launched its development center in Turkey, with its services, including web search, maps and e-mail, tailored specifically to the needs of web users in this country.

Currently, 'Yandex' is the largest Russian internet company developing its world class proprietary technologies and creating a wide range of services for large audiences.

Tick true sentences according to the text.

a) Yandex' is the only internet search in Russian-speaking countries.

b) The first service appeared in 'Yandex' was contextual advertising.

c) Programs 'Yandex. Start' and 'Yandex. Factory' were invented to support young talented teams and specialists.

d) A lot of users are not sure in search quality of 'Yandex'.

#### 10. Text СOMPUTER CONFIGURATION

A minimal setup of a typical contemporary desktop computer is: a computer case with power supply (usually sold together), a motherboard, a processor with a heat sink and a fan (usually sold together); at least one memory card, a mass storage, a keyboard and a mouse for input, a monitor for output.

The motherboard (or mainboard) is the primary circuit board within a personal computer. It connects everything together. The central processing unit, or CPU, is that part of a computer which executes software program instructions. Nearly all PCs contain a type of CPU known as a microprocessor. The microprocessor is often plugged into the motherboard using one of many different types of a socket.

The mass storage is connected to the motherboard with cables and can be installed in the computer case or in a separate case. The mass storage can be: a hard disk, an optical drive (CD or DVD, removable). The operating system (e.g.: Microsoft Windows, Mac OS, Linux or many others) can be located on either of these, but typically it's on one of the hard disks.

The memory card(s) and video card are mounted directly onto the motherboard in expansion slots. The video card – otherwise called a graphics card, graphics adapter or video adapter – processes and renders the graphics output from the computer to the computer display, also called the visual display unit (VDU), and is an essential part of the modern computer.

The keyboard and the mouse are external and connected to the back plate of the motherboard. The monitor is also connected to the back plate, not (usually) directly to the motherboard, but to a connector in the graphics card.

A typical computer also has a network card, a modem and possibly a router. Common additions connected on the outside (peripherals) are: a printer, a scanner, a web cam, speakers, a microphone, a headset, a card reader, gaming devices, such as a joystick.

Nowadays laptop computers or simply laptops (also called notebooks) are in wide use. They are small personal computers designed for mobility. Usually all of the interface hardware needed to operate the laptop, such as parallel and serial ports, graphics card, sound channel, etc., is built-in to a single unit. They contain batteries to facilitate operation without a readily available electrical outlet.

Выберите верный вариант.

… means the different types of equipment a computer consists of.

- a) Software
- b) Laser printer
- с) Hardware

#### **14.1.4. Методические рекомендации**

Учебный материал излагается в форме, предполагающей самостоятельное мышление студентов, самообразование. При этом самостоятельная работа студентов играет решающую роль в ходе всего учебного процесса.

Начать изучение дисциплины необходимо со знакомства с рабочей программой, списком учебно-методического и программного обеспечения. Самостоятельная работа студента включает работу с учебными материалами, выполнение контрольных мероприятий, предусмотренных учебным планом.

В процессе изучения дисциплины для лучшего освоения материала необходимо регулярно обращаться к рекомендуемой литературе и источникам, указанным в учебных материалах; пользоваться через кабинет студента на сайте Университета образовательными ресурсами электроннобиблиотечной системы, а также общедоступными интернет-порталами, содержащими научнопопулярные и специализированные материалы, посвященные различным аспектам учебной дисциплины.

При самостоятельном изучении тем следуйте рекомендациям:

- чтение или просмотр материала необходимо осуществлять медленно, выделяя основные идеи; на основании изученного составить тезисы. Освоив материал, попытаться соотнести теорию с примерами из практики;

- если в тексте встречаются термины, следует выяснить их значение для понимания даль-

нейшего материала;

- необходимо осмысливать прочитанное и изученное, отвечать на предложенные вопросы.

Студенты могут получать индивидуальные консультации с использованием средств телекоммуникации.

По дисциплине могут проводиться дополнительные занятия в форме вебинаров. Расписание вебинаров публикуется в кабинете студента на сайте Университета. Запись вебинара публикуется в электронном курсе по дисциплине.

### **14.2. Требования к оценочным материалам для лиц с ограниченными возможностями здоровья и инвалидов**

Для лиц с ограниченными возможностями здоровья и инвалидов предусмотрены дополнительные оценочные материалы, перечень которых указан в таблице 14.

Таблица 14 – Дополнительные материалы оценивания для лиц с ограниченными возможностями здоровья и инвалидов

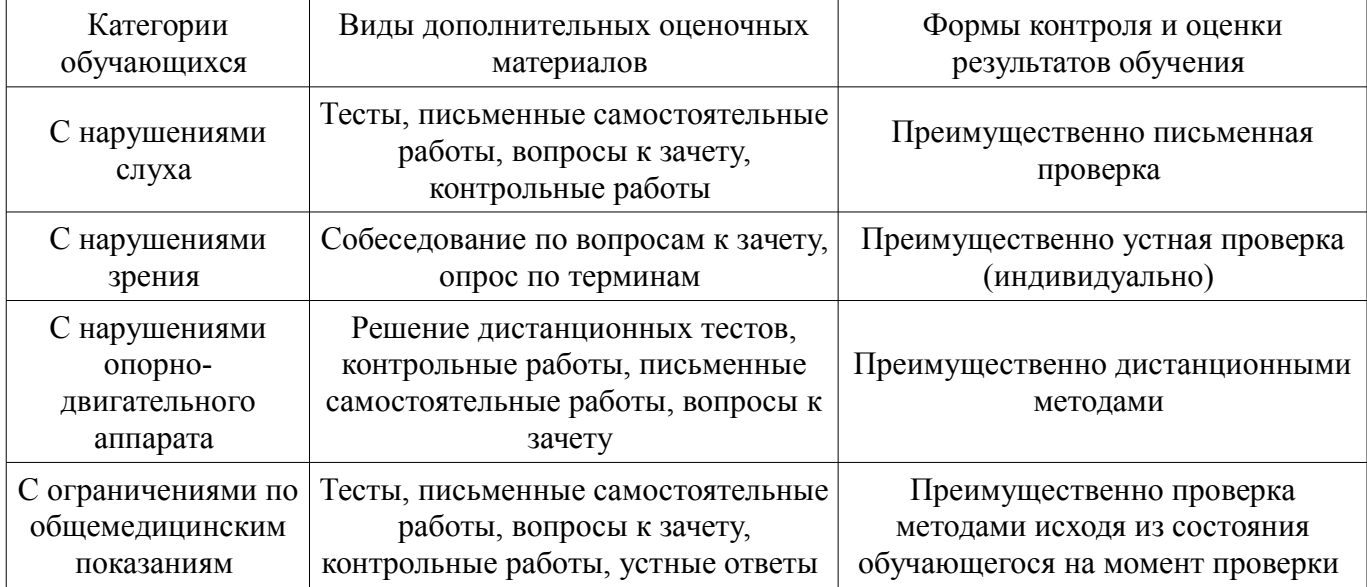

### **14.3. Методические рекомендации по оценочным материалам для лиц с ограниченными возможностями здоровья и инвалидов**

Для лиц с ограниченными возможностями здоровья и инвалидов предусматривается доступная форма предоставления заданий оценочных средств, а именно:

- в печатной форме;
- в печатной форме с увеличенным шрифтом;
- в форме электронного документа;
- методом чтения ассистентом задания вслух;
- предоставление задания с использованием сурдоперевода.

Лицам с ограниченными возможностями здоровья и инвалидам увеличивается время на подготовку ответов на контрольные вопросы. Для таких обучающихся предусматривается доступная форма предоставления ответов на задания, а именно:

- письменно на бумаге;
- набор ответов на компьютере;
- набор ответов с использованием услуг ассистента;
- представление ответов устно.

Процедура оценивания результатов обучения лиц с ограниченными возможностями здоровья и инвалидов по дисциплине предусматривает предоставление информации в формах, адаптированных к ограничениям их здоровья и восприятия информации:

**Для лиц с нарушениями зрения:** 

- в форме электронного документа;
- в печатной форме увеличенным шрифтом.

## **Для лиц с нарушениями слуха:**

- в форме электронного документа;
	- в печатной форме.

# **Для лиц с нарушениями опорно-двигательного аппарата:**

- в форме электронного документа;
- в печатной форме.

При необходимости для лиц с ограниченными возможностями здоровья и инвалидов процедура оценивания результатов обучения может проводиться в несколько этапов.